# **Resumen de Normas de laAmerican Psychological Association (APA)**

Este documento elaborado por el equipo de la Revista de Psicología de la Universidad de Chile corresponde a una versión resumida de las normas de publicación APA, la cual se hizo en base a extractos del *Manual de estilo de Publicaciones de la American Psychological Association (adaptado para el español por Editorial El Manual Moderno). 2ª Edición, 2002,* que es la última versión actualizada en español. Este Manual tiene 433 páginas y contiene especificaciones acerca de: Contenido y organización de un manuscrito; Expresión de ideas y reducción de discriminaciones en el lenguaje; Estilo editorial de la APA; Lista de referencias; Preparación del manuscrito y documento de muestra; Material distinto a los artículos de revista científica; Aceptación y producción del manuscrito; Programa de revistas científicas de la American Psychological Association. Este resumen pretende recoger aspectos esenciales para la elaboración de un artículo. Para mayores detalles recurrir al libro original accesible en bibliotecas.

## **1. Orden de las páginas del manuscrito (p. 281)**

- "portadilla con titulillo para la publicación, título, nombre, nombre del autor y afiliación institucional (en página aparte, numerada como página 1)
- **resumen (en página aparte, numerada como página 2)**
- texto (comience en página aparte, numerada como página 3)
- referencias (empiece en una página aparte)
- apéndices (comience en una página aparte)
- nota del autor (comience en una página aparte)
- notas de pie de página (lístelas juntas, empezando en una página aparte)
- tablas (inicie cada una en página aparte)
- pies de figuras (lístelos juntos, comenzando en una página aparte)
- figuras (coloque cada una en una página aparte)".

## **2. Organización de un manuscrito con encabezados (pp. 128-132)**

"Los niveles de encabezados establecen por medio del formato o la apariencia la jerarquía de las secciones de un manuscrito para orientar al lector. Todos los temas que tienen igual importancia llevan el mismo nivel de encabezado a lo largo del manuscrito".

"El estilo de encabezado de la APA consiste de cinco posibles arreglos de formato, según el número de niveles de subordinación. Cada nivel de encabezado está enumerado (Nivel 1, Nivel 2 y así sucesivamente)".

"No rotule los encabezados con números o letras".

## *2.1 Niveles de encabezados*

## ENCABEZADO EN MAYÚSCULA CENTRADO (Nivel 5)

Encabezado en mayúsculas y minúsculas centrado *(Nivel 1)*

*Encabezado en mayúsculas y minúsculas centrado y en cursivas (Nivel 2)* 

Encabezado secundario en mayúscula y minúsculas en cursivas y alineado a la *izquierda* (Nivel 3)

Encabezado de párrafo con sangría, en minúsculas, en cursivas, alineado a la izquierda, y que finaliza con punto. (Nivel 4)

### 2.2 Selección de niveles de encabezados

"Encuentre la sección de su artículo que se divide en el mayor número de niveles de categorías subordinadas. Entonces emplee las pautas dadas a continuación para determinar el nivel, la posición y la disposición de los encabezados. Pocos artículos requieren de todos los encabezados".

"Un nivel. Para un artículo corto, un nivel de encabezado puede ser suficiente. En tales casos, utilice sólo encabezados con mayúsculas y minúsculas centrados (Nivel 1)"-

"Dos niveles. Para muchos artículos en las revistas científicas de la APA, dos niveles de encabezados cumplen con los requerimientos. Use los niveles de encabezados 1 y 3:"

Ejemplo con dos niveles de encabezado:

Método (Nivel 1) Procedimiento (Nivel 3) 

"Tres niveles. Para algunos artículos son necesarios tres niveles de encabezamiento. Utilice los encabezados de Nivel 1, de Nivel 3 y de Nivel 4".

Ejemplo con tres niveles de encabezado:

Método (Nivel 1) Herramientas y Procedimientos (Nivel 3) Periodo de preentrenamiento. (Nivel4) 

"Cuatro niveles. Para algunos artículos, particularmente estudios con varios experimentos, monografías y recensiones literarias extensas, son necesarios cuatro niveles de encabezados. Use encabezados del nivel 1 al 4".

Ejemplo con cuatro niveles de encabezado:

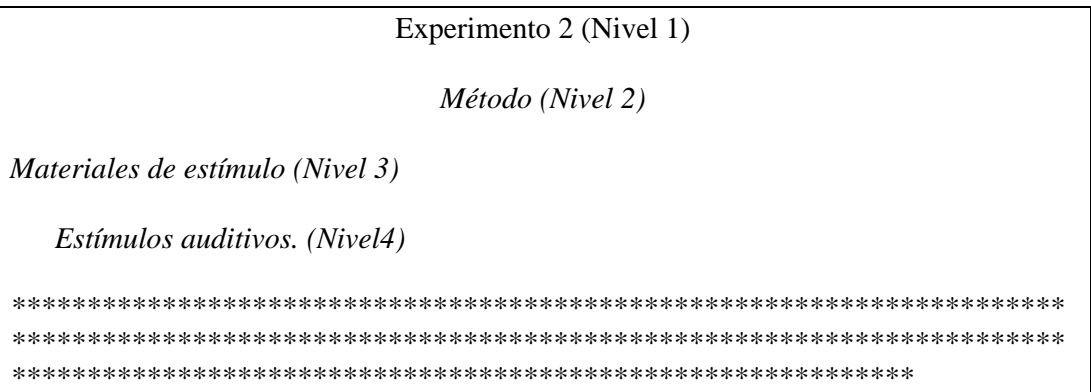

"Cinco niveles: En ocasiones, un artículo requiere de cinco niveles de encabezado. En tales casos, los cuatro niveles anteriores se subordinan introduciendo un encabezado de Nivel 5 -encabezado en mayúsculas y centrado-sobre los otros cuatro".

Ejemplo con cinco niveles de encabezado:

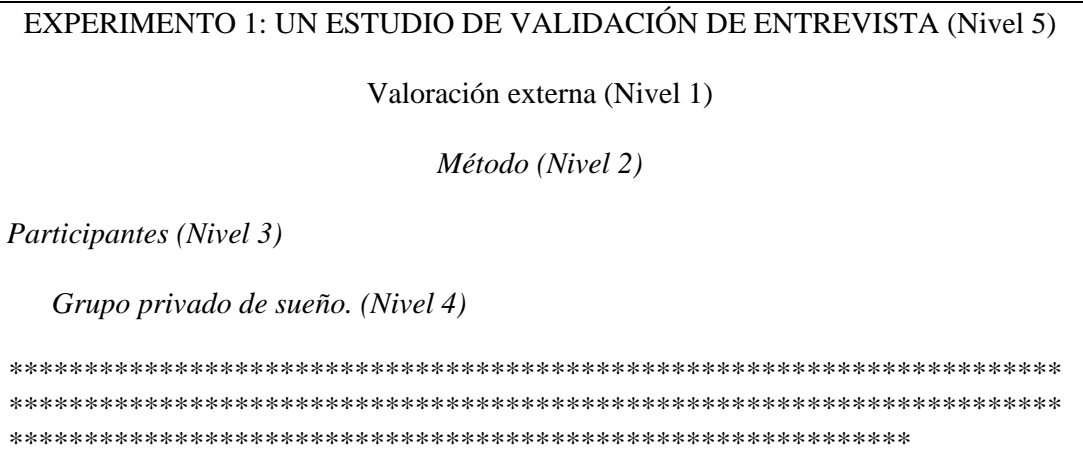

## 3. Citas de referencia en el texto (pp- 214-218)

## 3.1 Un trabajo por un solo autor

Walker (2000) comparó los tiempos de reacción

En un reciente estudio de los tiempos de reacción (Walker, 2000).

En 2000 Walker comparó los tiempos de reacción

## 3.2 Un trabajo por múltiples autores

"Cuando un trabajo tenga dos autores, siempre cite ambos nombres cada vez que se presente la referencia dentro del texto".

"Cuando un trabajo tenga tres, cuatro o cinco autores, cítelos a todos la primera vez que se presente la referencia; en citas subsecuentes, incluya únicamente el apellido del primer autor, seguido de et.al (sin cursivas y con punto después de 'al') y el año, si se trata se trata de la primera cita de la referencia dentro de un párrafo:

 Wasserstein, Zapulla, Rosen, Gerstman y Rock (1994) hallaron que [primera cita en el texto]

Wasserstein et al. encontraron que [omita el año en las citas subsecuentes después de la primera cita dentro de un párrafo]

"Cuando un trabajo tenga seis o más autores, cite únicamente el apellido del primero de ellos, seguido por et al. (sin cursivas y con un punto desde de 'al') y el año para la primera cita y también para las subsecuentes. (Sin embargo, en la lista de referencias, proporcione las iniciales y apellidos de los primeros seis autores y para todos los restantes utilice las abreviaturas et al.)".

"Si dos referencias con seis o más autores al reducirse adquieren una misma forma, cite los apellidos de los primeros autores y tantos de los subsecuentes como sea necesario para distinguir las dos referencias , seguidas de et al.

"Una los nombres de una cita de autor múltiple en un texto corrido por medio de conjunción *y.* Dentro de un material parentético, en tablas y pies de figura, así como en la lista de referencias, una los nombres mediante el signo & (del latín et, que significa *y)*" :

Como Nightlinger y Littlewood (1993) demostraron

Como se ha demostrado (Jöreskog & Sörbom, 1989)

#### *3.3 Grupos como autores*

"Los nombres de grupos que funcionan como autores (e.g. corporaciones, asociaciones, instituciones gubernamentales y grupos de estudio) por lo común se escriben completos cada vez que aparecen citados en el texto. Los nombres de algunos autores corporativos (e.g. asociaciones, instituciones gubernamentales) se escriben completos en la primera cita y se abrevian a partir de la siguiente. Para decidir si se abrevia el nombre de un autor corporativo, utilice la regla general de que necesita proporcionar al lector información suficiente en la cita dentro del texto, como para que localice la entrada en la lista de referencia sin dificultad alguna. Si el nombre es extenso y laborioso puede abreviar el nombre a partir de la segunda cita. Si el nombre es corto o la abreviatura no resultaría fácilmente entendible, escriba el nombre completo cada vez que se presente".

"Por ejemplo, el siguiente autor corporativo resulta fácilmente identificable por su abreviatura:

#### *Entrada en la lista de referencias:*

National Institute of Mental Health. (1999)

Instituto Mexicano del Seguro Social. (1994)

*Primera cita del texto:* 

(National Institute of Mental Health [NIMH], 1999)

(Instituto Mexicano del Seguro Social [IMSS], 1994)

*Citas Subsecuentes dentro del texto:* 

(NIMH, 1999)

(IMSS, 1994)

"El nombre del siguiente autor corporativo debe escribirse completo:"

*Entrada en la lista de referencias:* 

University of Pittsburgh. (1993)

Universidad Iberoamericana. (1987)

*Todas las citas dentro del texto:* 

(University of Pittsburgh, 1993)

(Universidad Iberoamericana, 1987)

## *3.4 Autores con el mismo apellido*

"Si una lista de referencias incluye publicaciones realizadas por dos o más autores principales con el mismo apellido, incluya las iniciales del primer autor en todas las citas dentro de texto, aun si en año de publicación difiere. Las iniciales ayudan al lector a evitar la confusión dentro de texto y a localizar la entrada de referencias:"

R. D. Luce (1959) y P.A Luce (1986) también encontraron que

J.M. Goldberg y Neff (1961) y M.E Goldberg y Wutz (1972) estudiaron

"Si se citan varias obras relativas a una idea, los autores se ordenan dentro del paréntesis".

## **4. Citación textual (pp. 133-134)**

## *4.1 Citación de fuentes*

"Una cita textual corta (con menos de 40 palabras) se incorpora en el texto y se encierra entre dobles comillas".

"Despliegue una cita mayor de 40 o más palabras en un bloque independiente de las líneas mecanografiadas y omitalas comillas. Comience tal *cita en bloque* en una nueva línea o renglón, a una distancia de 1.3 cm (1/2 pulg) o cinco espacios desde el margen izquierdo (en la misma posición como un nuevo párrafo). Si hay más párrafos adicionales dentro de la cita, sangre la primera línea de cada uno 1.3 co a partir del margen de la cita. Escriba a doble espacio la cita entera".

"Cuando cite, proporcione siempre el autor, el año y la página de específica del texto citado, e incluya la referencia completa en la lista de referencias".

Cita 1:

Ella afirmó, "El 'efecto placebo'… desapareció cuando las conductas se estudiaron de esta manera" (Miele, 1993, p.276), pero no aclaró cuáles conductas se sometieron a estudio.

Cita  $2^{\cdot}$ 

Miele (1993) encontró que "el 'efecto placebo', el cual se había verificado en estudios previos, desapareció cuando las conductas [sólo del primer grupo] se estudiaron de esta manera" (p.276).

Cita 3:

Miele (1993) encontró lo siguiente:

 "El 'efecto placebo', el cual se había verificado en estudios previos, desapareció cuando las conductas se estudiaron de esta manera. Más aún, las conducta *no se presentaron más* [las cursivas se agregaron], aun cuando se administraron fármacos mareantes [*sic*]. Los primeros estudios (e.g., Abdullah, 1984; Fox, 1979) resultaron claramente prematuros en atribuir los resultados al efecto placebo". (p.276)

## **5. Lista de referencias (pp. 223-276)**

## **5.1 Orden de las referencias en la lista de referencias**

*"Alfabetización de nombres.* Disponga las entradas en orden alfabético por el apellido del primer autor, utilizando las siguiente reglas para los casos especiales:"

 "Alfabetice letra por letra. Recuerde, sin embargo que 'nada va antes que algo': Brown, J. R. precede a Browning, A. R., aun cuando la *i* va antes que la *j* en el alfabeto".

- "Alfabetice los prefijos M', Mc y Mac literalmente, no como si todos se deletrearan *Mac.* Haga caso omiso del apóstrofo: MacArthur va antes de McAllister, y MacNeil precede a M'Carthy".
- "Alfabetice los apellidos que contienen artículos y preposiciones (de, la, du, von, etc.) según las reglas del idioma original. Si usted sabe que un prefijo comúnmente es parte del apellido (e.g. De Vries), trate tal sufijo como parte del apellido y alfabetice con base en él (e.g. DeBase precede a De Vries). Si el prefijo no se utiliza habitualmente (e.g. Helmholtz más que von Helmholtz), haga caso omiso del mismo en la ordenación alfabética y tómelo como parte del nombre de pila (e.g., Helmholtz, H. L. F., von)".
- "Alfabetice las entradas con números, como si éstos se escribieran completos, con letra".

*Ordenación de varios trabajos con el mismo primer autor* 

 "Las entradas en un solo autor por el mismo autor se ordenan por el año de publicación, primero el más antiguo":

Hewlett, L. S. (1996).

Hewlett, L. S. (1999).

 "Las entradas de un solo autor proceden a las de autor múltiple, que comienzan con el mismo apellido:

Alleyne, R. L. (2001).

Alleyne, R. L. & Evans., A. J. (1999).

 "Las referencias con el mismo primer autor y segundo o tercer autores diferentes se ordenan alfabéticamente por el apellido del segundo autor o, si éste tiene el mismo apellido, se tomará el del tercero y así sucesivamente":

Gosling, J. R., Jerald, K. & Belfar, S. F. (2000).

Gosling, J. R., & Tevlin, D. F. (1996).

Hayward, D., Firsching, A. & Brown, J. (1999).

Hayward, D., Firsching, A. & Smigel, J. (1999).

 "Las referencias con el mismo autor (o con los mismos dos o mása autores en el mismo orden) con la misma fecha de publicación se ordenan alfabéticamente por el título (excluyendo los artículos *Un [Una] o El [La]* que sigue a la fecha".

*"Excepción:* si las referencias con los mismos autores publicadas en el mismo año se identifican como artículos en una serie (e.g. Parte 1 y Parte 2), organícelas en el orden de la serie y no alfabéticamente por el título".

Las letras en minúsculas –a, b, c, etc.– se colocan inmediatamente después del año, dentro del paréntesis.

Baheti, J. R. (2001a). Control…

Baheti, J. R. (2001b) Funciones de los…

*"Ordenación de varios trabajos de diferentes primeros autores son el mismo apellido.*  Los trabajos realizados por diferentes autores con el mismo apellido se ordenan alfabéticamente por la primera inicial":

 Marthur, A. L. & Wallston, J. (1999). Marthur, S. E & Ahlers, R. J. (1998).

*"Nota:* incluya las iniciales con el apellido del primer autor en las citas del texto".

*"Ordenación de los trabajos con autores corporativos o sin autores.* De vez en cuando un trabajo tendrá como autor a una dependencia, asociación o institución, o no tendrá autor en lo absoluto.

"Alfabetice a los autores corporativos, tales como las asociaciones o dependencias gubernamentales, a partir de la primera palabra significativa del nombre. Deben utilizarse los nombres oficiales completos (e.g. American Psychological Association, no APA; Instituto Mexicano del Seguro Social, no IMSS). Una entidad principal precede a una subdivisión (e.g. University of Michigan, Department of Psychology; Universidad del Estado de México, Coordinación de Orientación Educativa)".

"Si, *y sólo si,* el trabajo se rubrica como "Anónimo", la entrada comienza con la palabra *Anónimo* completa, y dicha entrada se alfabetiza como si Anónimo fuera un nombre verdadero".

"Si no hay un autor, el título se mueve hacia la posición del autor y la entrada se alfabetiza por la primera palabra significativa del título".

### **5.2 Introducción al estilo de la APA para referencias**

#### *A. Publicaciones periódicas*

Ejemplos de referencias para revistas científicas

- 1. Artículo de revista científica con un autor
- Mellers, B.A. (2000). Choice and the relative pleasure of consequences. *Psychological Bulletin, 126,* 910-924.
- 2. Artículo de revista científica, paginada por ejemplar, con dos autores
- Klimoski, R. & Palmer, S. (1993) The ADA and the hiring process in organizations. *Consulting Psychology Journal: Practice and Research, 45(2), 10-36.*
- 3. Artículo de revista científica con tres a seis autores
- Saywitz, K.J., Mannarino, A. P, Berliner, L. & Cohen, J.A. (2000). Tratment for sexually abused children and adolescents. *American Psychologist, 55,* 1040-1049.
- 4. Artículo de revista científica con más de seis autores
- Wolchik, S. A., West, S. G., Sandler, I. N., Tein, J., Coatsworth, D., Lengua, L. et al. (200). An experimental evaluation of theory-based mother and mother-child programs for children of divorce. *Journal of Consulting and Clinical Psychology, 68*, 843-856.
- 5. Artículo de revista científica en prensa
- Zuckerman, M & Kieffer, S.C. (en prensa). Race differences in face-ism: Does facial prominence imply dominance? *Journal of Personality and Social Psychology.*
- 6. Artículo de diario sin autor

 New drug appears to sharply cut risk of death from heart failure. (1993, 15 de julio). *The Washington Post,* p. A12.

## *B) Libros*

*Ejemplos de referencia para libros completos* 

1. Libro en su tercera edición, Jr. en el nombre del autor

Mitchell, T.R. & Larson, J. R., Jr. (1987). *People in organizations: An introduction to organizacional behavior* (3ª. Ed.). Nueva York, NY, EE.UU: McGraw-Hill.

#### 2. Traducción al español de un libro

Laplace, P. S. (1951). *Un ensayo filosófico sobre las probabilidades* (F.W. Truscott & F.L. Emory, Trads.). Nueva York, NY, EE.UU.: Dover. (Trabajo original publicado en 1814).

#### *Ejemplo de referencia para artículos o capítulos en libros editados*

- 1. Artículo o capítulo en un libro editado con dos autores
- Bjork, R.A. (1989). Retrieval inhibition as an adaptative mechanism in human memory. En H. L. Roediger III & F.I.M. Craik (Eds.). *Varieties of memory & consciousness* (pp.309-330).

Hillsdale, NJ, EE.UU.: Erlbaum.

*C) Informes técnicos y de investigación*

*Elementos de la referencia para un informe* 

Autores del informe: Mazzeo, J., Druesne, B. Raffeld, P.C, Checketts, K. T. & Muhlstein, A.

Fecha de publicación: (1991).

Título del informe: *Comparability of computer and paper-and pencilscores for two CLEP general examinations (Informe de la junta universitaria número 91-5).* 

Información de publicación: Princeton, NJ, EE.UU: Educational Testing Service.

Mazzeo, J., Druesne, B. Raffeld, P.C, Checketts, K. T. & Muhlstein, A. (1991). *Comparability of computer and paper-and pencilscores for two CLEP general examinations (Informe de la junta universitaria número 91-5).* Princeton, NJ, EE.UU: Educational Testing Service.

## *D) Actas de asambleas y simposios*

1. Actas publicadas, contribución publicada para un simposio, artículo o capítulo en un libro editado.

- Deci, E.L. & Rtan, R, R. M. (1991). A motivacional approach to self: Integration in personality. En R. Dienstbier (Ed.), *Nebraska Symposium on Motivation: Vol. 38. Perspectives on motivation* (pp. 237-288). Lincoln, EE.UU.: University of Nebraska Press.
- 2. Contribución no publicada para un simposio
- Lichstein, K.L., Johnson, R.S, Womack, T.D., Dean, J.E. & Childers, C.K. (1990, junio). Relaxation therapy for polypharmacy use in elderly ensomniacs and noninsomniacs. En T.L Rosenthal (Presidente), *Reducing medication in geriatric populations.* Simposio efectuado en la reunión del First International Congress of Behavioral Medicine, Uppsala, Suecia.
- *E) Tesis doctorales y tesis de maestría*
- 1. Disertación doctoral no publicada
- Wilfley, D.E. (1989). *Interpersonal analyses of bulimia: Normal-weight and obese. Disertación doctoral no publicada,* University of Missouri, Columbia, EE.UU.
- 3. Tesis de maestría no publicada, universidad fuera del país en que se escribe
- Almeida, D.M. (1990). *Fathers´participation in family work: Consequences for fathers´stress and father-child relations*. Tesis de maestría no publicada, Universidad de Victoria, Victoria, Columbia Británica, Canadá.
- *F) Trabajo no publicado y publicaciones de circulación limitada*
- 1. Manuscrito no publicado ni presentado para su publicación
- Stinson, C., Milbrath, C., Reidbord, S. & Bucci,W. (1992). *Thematic segmentation of psychotherapy transcripts for convergent anlyses.* Manuscrito no publicado.

### *G) Medios electrónicos*

"Como mínimo una referencia de una fuente de Internet debe proporcionar el título o una descripción del documento, una fecha (ya sea de la publicación, actualización o la de recuperación) y una dirección (en términos de Internet, un URL [… localizador uniforme de recursos]). Asimismo, identifique a los autores de un documento cuando sea posible".

- 1. Documento independiente, sin autor, sin fecha
- *GVU´s 8th WWW user survey.* (s.f.). Recuperado el 8 de agosto de 2000, de http://www.cc.gatech.edu/gvu/user\_surveys/survey-1997-10/
- 2. Documento disponible en el sitio Web del programa o departamento de una universidad
- Chou, L., McClintock, R., Moretti, F. & Nix, D.H. (1993). *Technology and education: New wine in new bottles: Choosing pasts and imagining educational futures.* Recuperado el 24 de agosto de 2000, del sitio Web del *Institute for Learning Technologies* de la Columbia University: http://www.ilt.columbia.edu/publications/papers/newwine1.html